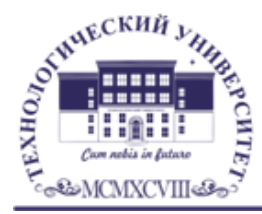

Государственное бюджетное образовательное учреждение высшего образования Московской области

# ТЕХНОЛОГИЧЕСКИЙ УНИВЕРСИТЕТ

#### *ИНСТИТУТ ИНФОКОММУНИКАЦИОННЫХ СИСТЕМ И ТЕХНОЛОГИЙ КАФЕДРА МАТЕМАТИКИ И ЕСТЕСТВЕННОНАУЧНЫХ ДИСЦИПЛИН*

# **ПОДГОТОВКА И ЗАЩИТА ВКР**

### **ДЛЯ ИНВАЛИДОВ И ЛИЦ С ОГРАНИЧЕННЫМИ ВОЗМОЖНОСТЯМИ ЗДОРОВЬЯ**

**Направление подготовки:** 01.03.02. Прикладная математика и информатика

**Направленность (профиль):** Искусственный интеллект и управление в ракетно-космических системах

**Уровень высшего образования:** бакалавриат

**Форма обучения:** очная **Год набора**: 2020

> Королев 2020

#### Оглавление

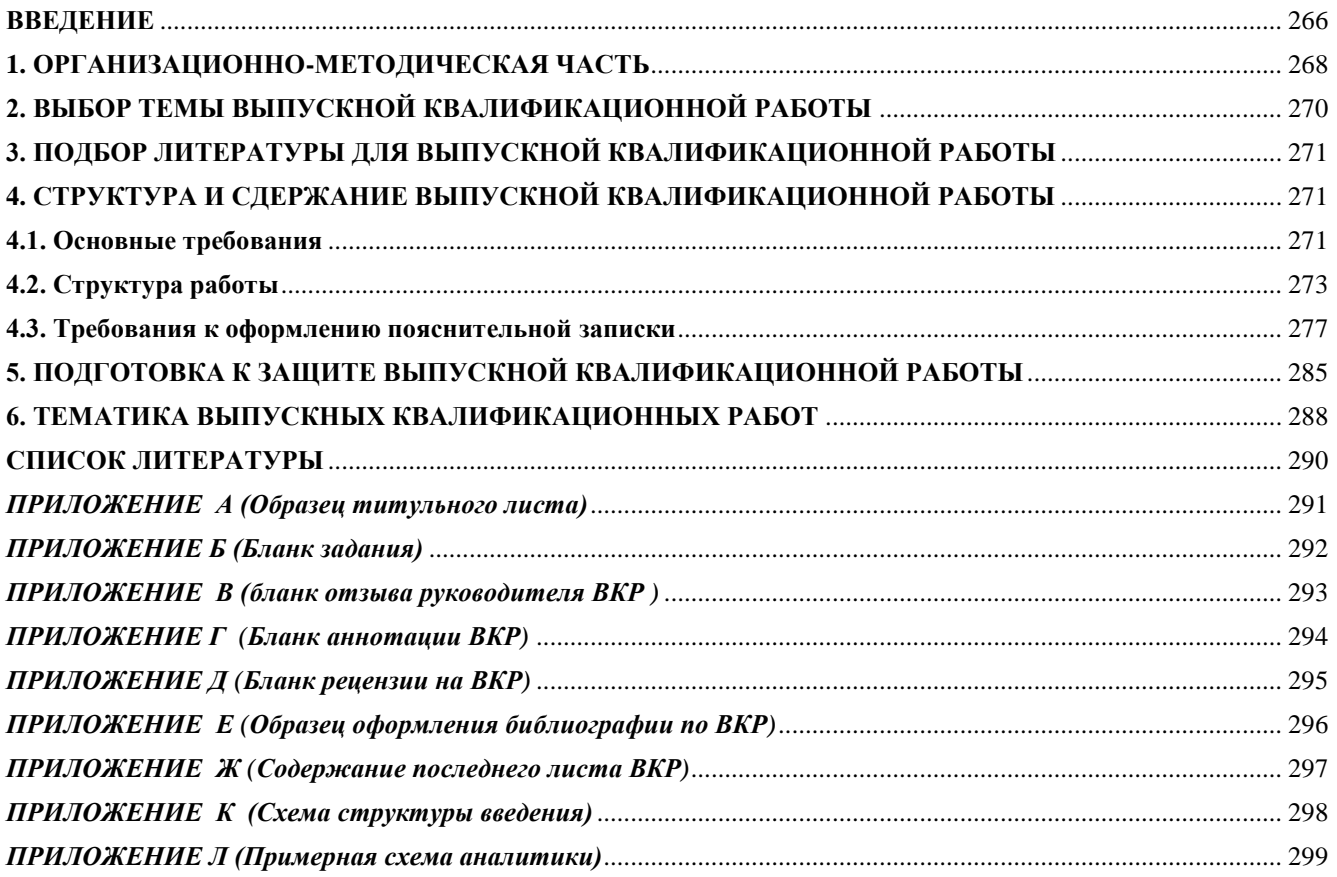

#### ВВЕДЕНИЕ

<span id="page-2-0"></span>Выпускная квалификационная работа (ВКР) бакалавра «Прикладной математики и информатики» представляет собой законченную разработку. Выполнение ВКР направлено на закрепление у студентов навыков разработчика, способного к глубокому, творческому и всестороннему анализу научной, методической, технической и другой специальной литературы, грамотно и убедительно излагающего материал, четко формулирующего теоретические обобщения, выводы и практические рекомендации.

Основу выпускной квалификационной работы могут составлять стартапы. Разработка стартапов является непрерывным многоступенчатым процессом и выполняется обучающимися на протяжении нескольких семестров.

Выпускная квалификационная работа состоит из разработанного программного продукта и пояснительной записки, в которой описываются цели и задачи бакалаврской работы, его этапы и полученные результаты. При подготовке пояснительной записки необходимо обращать внимание не только на содержание, но и на оформление текста. Следует помнить, что научное содержание ВКР всегда несет на себе печать творческой индивидуальности автора, в то время как организация их подготовки подчиняется общему порядку, а оформление − действующим государственным стандартам. Если рекомендации в отношении научного содержания следует воспринимать как консультативные, то сведения об организации подготовки пояснительных записок и правила их оформления носят обязательный, нормативный характер. Это касается, прежде всего, оформления таблиц, рисунков, цитат, ссылок, примечаний, сносок и списка литературы, а также других элементов научного аппарата.

В процессе подготовки и защиты ВКР студент совершенствует следующие компетенции:

#### **универсальные компетенциями (УК):**

- Способен осуществлять поиск, критический анализ и синтез информации, применять системный подход для решения поставленных задач (УК-1);
- Способен определять круг задач в рамках поставленной цели и выбирать оптимальные способы их решения, исходя из действующих правовых норм, имеющихся ресурсов и ограничений (УК-2);
- Способен осуществлять социальное взаимодействие и реализовывать свою роль в команде (УК-3)
- Способен осуществлять деловую коммуникацию в устной и письменной формах на государственном языке Российской Федерации и иностранном(ых) языке(ах) (УК-4);
- Способен воспринимать межкультурное разнообразие общества в социально-историческом, этическом и философском контекстах (УК-5)
- Способен управлять своим временем, выстраивать и реализовывать траекторию саморазвития на основе принципов образования в течение всей жизни (УК-6)
- Способен поддерживать должный уровень физической подготовленности для обеспечения полноценной социальной и профессиональной деятельности (УК-7);
- Способен создавать и поддерживать безопасные условия жизнедеятельности, в том числе при возникновении чрезвычайных ситуаций (УК-8);

#### **общепрофессиональными компетенциями (ОПК):**

- Способен применять фундаментальные знания, полученные в области математических и (или) естественных наук, и использовать их в профессиональной деятельности (ОПК-1);
- Способен использовать и адаптировать существующие математические методы и системы программирования для разработки и реализации алгоритмов решения прикладных задач (ОПК-2);
- Способен применять и модифицировать математические модели для решения задач в области профессиональной деятельности (ОПК-3)
- Способен решать задачи профессиональной деятельности с использованием существующих информационно-коммуникационных технологий и с учетом основных требований информационной безопасности (ОПК-4);

#### **профессиональными компетенциями (ПК):**

- Способность устанавливать причинно-следственные связи между явлениями проблемной ситуации; возможность устранения проблем за счет автоматизации (ПК-1);
- Способность демонстрировать базовые знания математических и естественных наук, основ программирования и информационных технологий (ПК-2);
- Способность использовать современные методы разработки и реализации конкретных алгоритмов математических моделей на базе языков программирования и пакетов прикладных программ (ПК-3);
- Способность учитывать знания проблем и тенденций развития рынка ПО в профессиональной деятельности (ПК-4);
- Способность создавать и исследовать новые математические модели в естественных науках, промышленности и бизнесе с учетом возможностей современных информационных технологий, программирования компьютерной техники (ПК-5)
- Способность определять источники информации, выбирать методы разработки требований к системе, определять состав работ, планировать проектные работы (ПК-6)
- Способность принимать участие в управлении проектами создания информационных систем и программных комплексов на стадиях их коллективной разработки ПО (ПК-7).

Защита ВКР проводится для студентов очной формы обучения на 4 курсе (8 семестр).

Общая трудоемкость подготовки и защиты ВКР составляет 6 зачетных единиц, 216 часов, 4 недели.

В данных методических указаниях изложены требования к содержанию, объему и оформлению ВКР, приведена методика ее выполнения. Также учтены материалы Единого комплекса стандартов на разработку информационных систем, государственных стандартов на оформление документации и действующего федерального государственного образовательного стандарта высшего образования.

### 1. ОРГАНИЗАЦИОННО-МЕТОДИЧЕСКАЯ ЧАСТЬ

<span id="page-4-0"></span>Выпускная квалификационная работа представляет собой практическую разработку программной системы для решения одной из актуальных задач, выполняемую студентом на заключительном этапе обучения в учебном заведении, и имеющую цель систематизировать знания и практические навыки в решении сложных комплексных задач, а также определить уровень подготовленности студента к практической работе в соответствии с получаемой специальностью.

Студентом в выпускной квалификационной работе:

 формулируется актуальность и место решаемой задачи в предметной области;

 анализируется литература и информация, полученная с помощью литературных источников по функционированию подобных систем в данной области или в смежных предметных областях;

 определяются и конкретно описываются выбранные выпускником методы и средства решаемой задачи, иллюстрируемые данными и формами входных и выходных документов, используемых при реализации поставленной задачи информационного обеспечения на модельном примере (на реальной вычислительной технике, работающей в составе профессионально-ориентированной информационной системы);

 анализируются предлагаемые пути, способы, а также оценивается экономическая, техническая и (или) социальная эффективность их внедрения в реальную информационную среду области применения.

Задачами ВКР являются: самостоятельное исследование современных средств и технологий проектирования информационных систем, развитие творческих форм и методов в соответствии с запросами практики; систематизация, укрепление и расширение теоретических знаний и навыков студентов в решении сложных комплексных вопросов с элементами исследований, формирование навыков разработки сложного программного продукта.

При выполнении ВКР от студента требуется проявление личной инициативы. В этом главное отличие данной формы обучения от обучения на лекционных, семинарских, практических групповых и других аналогичных занятиях.

К выпускной квалификационной работе студента предъявляются следующие требования:

- глубокая теоретическая проработка исследуемых проблем на основе анализа литературы;
- критический подход к изучаемым фактическим материалам, в целях поиска резервов, повышения эффективности существующих систем и методов;
- способность самостоятельной формулировки проблемы ВКР в виде математической задачи и разработки программного продукта для решения сформулированной проблемы;
- владение современными средствами разработки информационных технологий;
- аргументированность выводов, обоснованность предложений и рекомендаций;
- литературное, логически последовательное изложение материала;
- оформление материала в соответствии установленным требованиям.

Единые требования к работе не исключают, а предполагают широкую инициативу и творческий подход к разработке каждой темы.

В целях оказания помощи при разработке программного обеспечения и написании пояснительной записки, а также для осуществления контроля назначается руководитель бакалаврской работы из числа ведущих преподавателей кафедры, с которым следует согласовывать все вопросы, связанные с подбором материала, разработкой и оформлением ВКР.

Процесс подготовки, выполнения и защиты ВКР состоит из ряда последовательных этапов:

1) выбор студентом темы;

2) назначение руководителя бакалаврской работы;

3) выдача задания на подготовку ВКР, согласование его с руководителем. Цель составления задания на выполнение ВКР – достижение замысла работы и поставленных в ней основных проблем;

4) анализ задания на подготовку ВКР, определение цели, задач и концепции ВКР;

5) анализ научной, учебно-методической литературы по избранной проблеме и справочных материалов по средствам разработки;

6) разработка формализованной постановки задачи, определение входных и выходных параметров;

7) разработка алгоритма решения задачи и реализация разработанного алгоритма в виде программного продукта;

8) оформление текста пояснительной записки в соответствии требованиям, предъявляемым к бакалаврским работам, и сдача пояснительной записки руководителю;

9) доработка текста по замечаниям руководителя и сдача окончательного варианта работы на кафедру;

10) подготовка отзыва руководителем;

11) представление ВКР с письменным отзывом руководителя на кафедру для прохождения предварительной защиты;

12) прохождение предварительной защиты на кафедре;

13) принятие заведующим кафедрой решения о допуске ВКР к защите;

14) рецензирование;

15) подготовка к защите (разработка презентации и тезисов доклада для защиты, изучение отзыва руководителя и замечаний рецензента);

16) защита ВКР на заседании государственной экзаменационной комиссии.

<span id="page-6-0"></span>Перечисленные этапы не равнозначны по своей сложности и по количеству затрачиваемого времени на выполнение каждого этапа.

# 2. ВЫБОР ТЕМЫ ВЫПУСКНОЙ КВАЛИФИКАЦИОННОЙ РАБОТЫ

Выбор тем выпускной квалификационной работы и их закрепление за студентами очного обучения организуется по графику учебного процесса.

Выбор темы ВКР производится из тематики, рассмотренной и одобренной на заседании кафедры. Кроме того, студент может предложить свою тему с обоснованием необходимости ее разработки, которая согласовывается с заведующим кафедрой. Эта тема должна соответствовать наименованию получаемой специальности и не дублировать проекты прошлого и текущего года. Любое уточнение в названии темы выпускной квалификационной работы или ее изменения возможно только с письменного разрешения заведующего кафедрой.

Не допускается выполнение ВКР несколькими студентами по материалам одной и той же темы. Возможна разработка сложной (комплексной) автоматизированной системы (АС) силами нескольких студентов с четким указанием в ВКР различия выполненной работы. Например, если АС состоит из двух функциональных модулей, то один модуль разрабатывает один студент, другой модуль второй студент.

Помощь студентам в выборе тем обязаны оказывать выпускающие кафедры. В период выбора темы студенту целесообразно установить тесный контакт с преподавателем, проводящим по данной или схожей теме занятия, поскольку, как правило, именно этот преподаватель может выступать в качестве научного руководителя, но могут приглашаться и привлеченные специалисты. При отборе руководителей ВКР выпускающие кафедры обеспечивают строгое соблюдение профессионального соответствия кандидатуры руководителя ВКР специализации (специальности), к которой относится выпускная квалификационная работа. *Автору ВКР следует учитывать, что его руководитель не является ни соавтором, ни редактором бакалаврской работы, и не рассчитывать на то, что он* 

#### *поправит все имеющиеся в работе теоретические, методологические, стилистические, орфографические и другие ошибки.*

После того как определена тема будущей работы, студент пишет заявление на имя заведующего кафедрой с просьбой о закреплении избранной темы ВКР за ним.

При выполнении ВКР издается приказ ректора вуза о закреплении за студентами тем бакалаврских работ и назначении руководителей ВКР. После этого изменение тем ВКР и руководителей возможно лишь в порядке исключения приказом ректора вуза.

Приказ об утверждении тем ВКР издается не позднее трех месяцев до дня защиты бакалаврских работ.

При разработке ВКР собранный ранее по исследуемой теме материал дополняется и обновляется во время прохождения студентами производственной практики, предусмотренными учебным планом.

## <span id="page-7-0"></span>3. ПОДБОР ЛИТЕРАТУРЫ ДЛЯ ВЫПУСКНОЙ КВАЛИФИКАЦИОННОЙ РАБОТЫ

Подбор литературы целесообразно начинать с изучения тех источников, материалов и периодических изданий, которые рекомендованы по изучаемым по специальности темам. Следует проанализировать, с какими уже изученными или планируемыми к изучению темами наиболее близка тема выбранной работы.

При подборе литературы необходимо сразу же составлять библиографическое описание отобранных изданий. Описание изданий производится в строгом соответствии с порядком, установленным для библиографического описания произведений печати (см. подраздел «Требования к оформлению пояснительной записки»).

# <span id="page-7-2"></span><span id="page-7-1"></span>4. СТРУКТУРА И СДЕРЖАНИЕ ВЫПУСКНОЙ КВАЛИФИКАЦИОННОЙ РАБОТЫ

#### 4.1. Основные требования

Выпускная квалификационная работа бакалавра представляет собой законченную разработку в профессиональной области, в которой:

 сформулирована актуальность и место решаемой задачи информационного обеспечения в предметной области;

 анализируется литература и информация, полученная с помощью глобальных сетей, по функционированию подобных систем в данной предметной области;

 определяются и конкретно описываются выбранные выпускником методы и средства решаемой задачи, иллюстрируемые данными и формами входных и выходных документов, используемых при реализации поставленной задачи информационного обеспечения на модельном примере в составе профессионально-ориентированной информационной системы;

 анализируются предлагаемые пути, способы реализации поставленной задачи, а также оценивается экономическая, техническая и (или) социальная эффективность их внедрения в реальную информационную среду области применения.

При защите ВКР студентом должна быть продемонстрирована работоспособность разработанного программного продукта. Помимо программной разработки должна быть подготовлена пояснительная записка, в которой обосновывается выбранная тематика, демонстрируется актуальность проекта и поясняется выполнение всех этапов проектирования ВКР.

К ВКР предъявляются следующие требования:

- широкое использование официальных документов: законов, указов, постановлений правительства и соответствующих Министерств, государственных, международных и рекомендованных стандартов;
- творческий подход к разработке проекта (использование оригинальных документов, материалов экспериментов, самостоятельность выводов, наличие практических рекомендаций), актуальность и новизна работы;
- качественное оформление работы (четкая структура, завершенность, правильное оформление библиографических ссылок на документы и списки литературы, аккуратность исполнения с учётом требований, предъявляемых к литературному оформлению научного труда);
- научная достоверность и объективность содержания исследовательского материала.

Тема ВКР должна раскрываться в разделах пояснительной записки. Количество разделов в пояснительной записке строго не регламентируется. Однако следует учитывать, что в пояснительной записке должны быть рассмотрены и проведены:

- во-первых, теоретические (аналитические) аспекты проекта;
- во-вторых, практическая реализация проекта (этапы проектирования).

При составлении задания следует обратить внимание на названия разделов. Не следует давать названия разделам (главам) "Теоретический" и "Практический". *Названия должны отражать содержание разделов*. Разделы могут быть поделены на подразделы (подпункты, параграфы).

При написании текста надо следить за тем, чтобы в ходе изложения не терялась основная идея работы, все сведения должны соответствовать тематике ВКР. Следует постоянно контролировать соответствие содержания раздела или подраздела их заголовкам. *Обратить особое внимание, чтобы при изложении материала ВКР содержание каждого последующего раздела обосновывалось и вытекало из содержания предыдущего раздела.*

Пояснительная записка должна быть написана понятным русским языком. Это означает как соблюдение общих норм литературного языка и правил грамматики, так и учёт особенностей научной речи: её точности,

однозначности терминологии, некоторых правил применения форм и оборотов речи.

В отношении стиля научной речи следует запомнить, что личная манера изложения в современной научной литературе уступила место безличной. Иными словами, местоимение «я» не употребляется, а местоимение «мы» постепенно выходит из употребления. Используются словосочетания «можно считать», «допустим, что...» и др. Далее, при обсуждении научных положений того или иного ученого, мыслителя применяется форма настоящего времени. Заметим, что есть слова и выражения, которые вообще не следует использовать в научном тексте: «общеизвестно», «само собой разумеется», «естественно». Не следует также употреблять местоимения «что-то», «кое-что», «что-нибудь» из-за их неопределенности.

При написании текста пояснительной записки He допускается применять:

 $\overline{\phantom{0}}$ обороты разговорной речи, произвольные словообразования, профессионализмы (слэнги);

различные научные термины, близкие по смыслу, для одного и того же ПОНЯТИЯ;

иностранные слова и термины при наличии равнозначных слов и терминов в русском языке;

сокращения обозначений единиц физических величин, если они употребляются без цифр, за исключением единиц физических величин в головках и боковиках таблиц и в расшифровках буквенных обозначений, входящих в формулы

<span id="page-9-0"></span>математические знаки без цифр, например, < (меньше или равно), > (больше или равно),  $\neq$  (не равно), № (номер), % (процент).

#### 4.2. Структура работы

Пояснительная записка должна иметь:

1. Титульный лист, который является первой страницей пояснительной записки.

- 2. Оглавление.
- 3. Введение.
- 4. Основная часть.
- 5. Заключение.
- 6. Список литературы.
- Приложения (если они имеются).  $7_{\scriptscriptstyle{\sim}}$

Все вышеперечисленные элементы вшиваются в пояснительную записку в указанной последовательности. Заявление, задание, отзыв и рецензия вкладываются в бумажный карман, вклеенный в книжный переплет пояснительной записки. Также в карман вкладывается диск с разработанным программным обеспечением (программой).

Следует придерживаться следующей структуры пояснительной записки:

ВВЕДЕНИЕ

1. АНАЛИЗ ПРЕДМЕТНОЙ ОБЛАСТИ

1.1. Предприятие (объект). Краткое описание

1.2. Анализ функций управления

1.3. Анализ информационной схемы предприятия (объекта)

1.4. Анализ входных и выходных данных

1.5. Анализ используемых информационных технологий

1.6. Определение требований к проектируемой системе Постановка задачи (требования) на проектирование

Выводы по первой главе

2. ПРОЕКТИРОВАНИЕ АВТОМАТИЗИРОВАННОЙ СИСТЕМЫ

2.1. Предпроектные стадии разработки АС. Разработка концепции создания АС

2.2. Основные проектные решения

2.2.1. Входная и выходная информация

2.2.2. Структурная и функциональная схемы АС

2.2.3. Логическое моделирование базы данных для АС

2.2.4. Физическое моделирование базы данных для АС

2.2.5. Выбор технического и программного обеспечения АС

2.3. Алгоритм работы АС

2.4. Разработка интерфейса АС

2.5. Обоснование эффективности разработки АС

Выводы по второй главе

### ЗАКЛЮЧЕНИЕ

# СПИСОК ЛИТЕРАТУРЫ

## ПРИЛОЖЕНИЯ

Здесь приведена структура пояснительной записки при разработке автоматизированной системы. При разработке АРМ, сайта, Интернетмагазина, Интернет-витрины и т.д. структура должна быть аналогичной.

Допускается добавление или удаление предложенных разделов на усмотрение студента при согласовании с руководителем бакалаврской работы.

Содержание разделов пояснительной записки должно быть следующим.

**Во введении** определяется цель и задачи разработки АС; дается краткая характеристика объекта исследования, формулируется актуальность проблемы, ее состояние в настоящее время, существующие трудности в разрешении проблемы. Также указывается практическая ценность работы. Цель, задачи и практическая ценность работы должны быть четкими и конкретными. Например,

**Цель работы**: повышение эффективности работы продавца магазина за счет автоматизации функций продавца по оформлению заказов на товары и сокращения времени, связанного с оформлением документации при учете товаров.

Задачи, которые должны быть решены для достижения цели в ходе выполнения бакалаврской работы:

провести анализ предметной области;

- провести анализ источников научно-технической и периодической литературы;
- провести анализ систем-аналогов:
- разработать базу данных товаров;
- разработать интерфейс системы;
- провести оценку экономической эффективности созданной АС.

Практическая ценность работы заключается  $\overline{B}$ создании работоспособной АС учета товаров, позволяющий значительно упростить ручной труд продавца и снизить временные затраты, связанные с заполнением документов, возможность внедрения системы.

Если работа выполнена в виде научного исследования, то вместо практической ценности указывается научная новизна работы. При этом во введении необходимо указать объект исследования и предмет исследования.

В конце введения необходимо раскрыть структуру пояснительной записки, т.е. дать перечень ее структурных элементов и кратко описать их назначение. Схема изложения материала приведена в приложении Л.

Рекомендуемый объем введения 2-3 страницы.

<sub>B</sub> первой главе  $\equiv$ Анализ предметной области полно  $\mathbf{M}$ систематизировано излагается состояние проблемы, которой посвящена бакалаврская работа, проводится обзор и анализ литературы, а также различной документации, проработанной студентом. По результатам анализа должно быть понятно, почему предлагаются проектные решения и каким требованиям они должны отвечать.

Раздел 1.1. Предприятие (объект). Краткое описание. Содержит описание организации (предприятия), существующих в ней проблем. Необходимо показать иерархию управления по сбору и обобщению информации.

Раздел 1.2. Анализ функций управления. Показать какие функции управления автоматизированы, а какие нет, т.е. можно (целесообразно) автоматизировать.

Раздел 1.3. Анализ информационной схемы предприятия (объекта). Показать откуда, куда и какая передается информация. Можно использовать диаграммы потоков данных (DFD) и функциональные диаграммы (IDEF0). Диаграммы DFD и IDEF0 разрабатываются с использованием CASE-системы BPWin.

Раздел 1.4. Анализ входных и выходных данных. Показать входные и выходные

документы, выделить расчетные и обобщенные данные. Показать схемы (формулы) расчетов и обобщений

Раздел 1.5. Анализ используемых информационных технологий. Показать, какие ИТ используются на объекте и что обеспечивают, почему требуется своя разработка. Показать, что предлагает рынок и почему рыночные системы нецелесообразно применить. Привести анализ программных систем, которые могут использоваться для решения поставленной проблемы. Приводятся их достоинства и недостатки.

#### Раздел 1.6. Определение требований к проектируемой системе.

Показать, что должна обеспечить проектируемая система (подсистема), каким отвечать требованиям. чтобы затем оценить эффективность выполнения этих требований

Выводы по первой главе - содержит четкие и конкретные результаты выполненной работы по первой главе.

Обобщенная схема изложения материала приведена в приложении М.

Во второй главе - Проектирование автоматизированной системы описываются основные этапы проектирования автоматизированной системы (АРМ, сайта, витрины и т.д.).

Раздел 2.1. Предпроектные стадии разработки АС -анализ возможных концепций создания АС. Приводятся достоинства и недостатки каждой концепции. Делается вывод о выборе наиболее подходящей концепции созлания АС.

Раздел 2.2. Основные проектные решения - содержит подробное описание входной и выходной информации системы, подробное описание структурной и функциональной схем АС. Выполняется логическое и физическое моделирование базы данных АС. Разрабатывается ER-диаграмма «сущность-связь» (желательно использовать средства ERWin).

Обосновываются требования к техническому и программному обеспечению АС, приводится необходимый для работы АС перечень технических устройств и программных средств.

Раздел 2.3. Алгоритм работы АС - содержит описание алгоритма работы программы. При описании алгоритма можно использовать блоксхемы или описывать алгоритм текстом, в виде последовательности шагов.

Раздел 2.4. Разработка интерфейса АС - содержит описание разработки интерфейса автоматизированной системы, приводятся экранные копии основных окон созданной программы. Указываются основные действия пользователя, при работе с программой.

Раздел 2.5. Выводы по второй главе - содержит четкие и конкретные результаты выполненной работы по второй главе.

Раздел 2.6. Обоснование эффективности разработки АС приводится описание расчета и сам эффективности созданной АС. Содержит краткие итоги расчета эффективности и вывод о целесообразности внедрения АС.

Объем каждого раздела, подраздела не может быть меньше 5-10 страниц.

В заключении подводятся итоги работы и формулируются основные выводы по её результатам. Рекомендуемый объем заключения 2-3 страницы.

Основное отличие введения от заключения состоит в том, что во введении формулируются проблемы, требующие решения, а в заключении речь ведется о достижениях, решенных проблемах и т. п. Во введении следует применять выражения "возникает задача", "требуется разработать" и т. п., а в заключении - "решена задача", "разработано" и т. п.

Список литературы содержит используемые источники информации. включая ссылки на Интернет-источники.

В **приложения** выносятся, во избежание загромождения текста основной части пояснительной записки, различные вспомогательные материалы: общепринятые методики, инструкции, промежуточные математические выкладки и громоздкие расчеты, таблицы вспомогательных цифровых данных, отдельные иллюстрации, графики, листинги программ и т.п.

Заявление, задание, отзыв и рецензия вкладываются в бумажный карман, вклеенный в книжный переплет пояснительной записки.

Основные варианты ВКР имеют много общего в их структурном построении, поэтому применительно к ним, связанным в первую очередь с организацией и проектированием обработки информации, разработаны данные методические указания.

В разделы 2 и 3 выносятся только вопросы, разрабатываемые студентом самостоятельно.

По заимствованным материалам должны быть сделаны соответствующие ссылки.

Основные результаты ВКР должны быть представлены в форме пояснительной записки и графического материала (презентации), представляемого к защите.

Основное содержание ВКР должно быть отражено в задании на ВКР (прил. В), которое утверждается заведующим кафедрой и после утверждения изменению не подлежит.

ВКР сдается на кафедру *не позднее 7 дней* до установленного срока защиты. После предварительной защиты на кафедре ВКР подписывается заведующим кафедрой и должен быть передан на рецензирование. Рецензент назначается заведующим кафедрой. Он готовит отзыв по качественному содержанию и оформлению ВКР. Руководителем ВКР должен быть подготовлен отзыв, характеризующий работу студента и качество выполненной работы.

<span id="page-13-0"></span>Формы и рекомендации по содержанию рецензии и отзыва даны в приложениях Е, Ж.

## 4.3 Требования к оформлению пояснительной записки

Текст ВКР должен быть отпечатан на компьютере через полтора межстрочных интервала с использованием шрифта Times New Roman Cyr №14. Минимальный объем ВКР без приложений должен составлять 60-80 листов (страниц). Большие таблицы, иллюстрации и распечатки допускается выполнять в виде приложений на листах чертежной бумаги формата А3. Объем приложений не ограничивается.

ВКР должна содержать:

- титульный лист;
- задание на ВКР;
- аннотацию;
- содержание;

- введение;

- основную часть в соответствии с утвержденным заданием;

- заключение;

- список использованных источников;

- приложения.

Слова «Содержание», «Введение», «Заключение» записывают симметрично тексту с прописной буквы, включают в содержание ВКР. Данные заголовки не нумеруют.

Основную часть ВКР следует делить на разделы, подразделы и пункты, снабжая каждый номером и заголовком. В пунктах допускается отсутствие заголовков. Все структурные части, а также разделы, содержащие подразделы, располагают с новой страницы. По завершении каждого раздела, подраздела и пункта необходим пробел в одну строку.

Разделы должны иметь порядковую нумерацию в пределах всей основной части. Номер указывается арабскими цифрами без точки в конце. Подразделы нумеруют арабскими цифрами в пределах каждого раздела, используя точки, например, 1.3 (третий подраздел первого раздела).

Пункты нумеруют арабскими цифрами в пределах подраздела, например, 1.3.2 (второй пункт третьего подраздела первого раздела). Нумерация частей текста с количеством уровней более трех в ВКР не рекомендуется.

Составляя нумерацию разделов основной части ВКР, следует учесть, что задание, содержание, перечень условных обозначений, введение, заключение и список использованных источников не нумеруют.

Приложения имеют отдельную нумерацию. Ссылки на части текста выполняют, используя сокращенные записи, например, "приведено в разд.3.2"; "указано в п.3.3.1".

Содержащиеся в тексте перечисления выделяют арабскими цифрами со скобкой: 1), 2) и т.д., или вместо цифр ставят тире.

Заголовки разделов располагают в отдельной строке (строках) симметрично к тексту. Заголовки подразделов и пунктов (если они есть) располагают с абзацным отступом. Заголовки разделов и подразделов отделяют от текста пробелом в одну строку, пробела между заголовком пункта и текстом не делают.

Пункты, не имеющие заголовка, начинают с абзацного отступа указанием номера пункта.

В заголовках не допускаются переносы слов. Точку в конце заголовка не ставят. Если заголовок состоит из двух предложений, их разделяют точкой. В заголовках не допускаются сокращения и условные обозначения, даже вошедшие в перечень. Заголовок и начало текста не должны оказаться на разных страницах ВКР.

**Средства графики.** Текст ВКР следует набирать на компьютере и печатать на принтере. Цвет печати (письма) - черный, синий, фиолетовый. Не рекомендуется использовать цветную (красную, зеленую) печать текста.

**Бумага, форматы и шрифты.** Бумагу выбирают в соответствии с техническими требованиями к принтеру.

**Исправления.** Описки и графические неточности в ВКР, допускается исправлять подчисткой, закрашиванием белой краской или заклеиванием полосками белой бумаги с новым текстом.

**Формулы.** Формулы предпочтительно вписывать средствами компьютерного текстового редактора. Допускается вписывание формул от руки. Формулы и уравнения, если к ним есть пояснения, следует выделять в тексте свободными строками. Пояснения значений символов приводят непосредственно под формулой в той же последовательности, в которой они даны в формуле. Пояснения начинают со слова "где" без двоеточия. Например,

 $S=a-b$ , (3.1)

где S - площадь прямоугольника, м<sup>2</sup>; а и b - длины сторон прямоугольника, м. Формулы следует нумеровать арабскими цифрами в пределах раздела, если на них есть ссылки в последующем тексте. Номер формулы в круглых скобках помещают с правой стороны страницы на уровне формулы (см. пример выше - первая формула третьего раздела). Ссылки на формулы указывают порядковым номером в скобках, например, "...в формуле (3.1)".

Перенос длинной формулы на другую строку делают после математических знаков.

При написании формул применяют обычные знаки препинания, например, разделяют запятыми несколько формул, написанных подряд, или ставят точку, если формулой заканчивается предложение.

**Таблицы.** Основное поле таблицы (рис.2.1) содержит строки (горизонтальные ряды) и графы (колонки). Заголовки строк образуют боковик. В верхней части таблицы размещают: головку (заголовок боковика), заголовки и подзаголовки граф.

Заголовки строк и граф начинают с прописной буквы, подзаголовки - со строчных букв, если они составляют одно предложение с заголовком, и с прописных букв, если они самостоятельны.

Таблица может иметь заголовок, его начинают с прописной буквы.

Таблицу размещают после первого упоминания в тексте так, чтобы ее было удобно читать без поворота документа или с поворотом по часовой стрелке. Таблицы нумеруют арабскими цифрами в пределах раздела. Над таблицей справа помещают слово "Таблица" с порядковым номером, например, "Таблица 1.2" (вторая таблица первого раздела). Если таблица одна, ее не нумеруют и слово "таблица" не пишут.

При переносе таблицы на другой лист в его правом верхнем углу пишут слово "продолжение" и номер таблицы, например, "Продолжение табл. 1.2". Если в ДП одна таблица, то при ее переносе пишут слово "Продолжение".

На все таблицы должны быть ссылки в тексте, например, " ... приведены в табл. 1.2". Если таблица не имеет номера, при ссылке слово "таблица" пишут полностью.

Если все физические величины, приведенные в таблице, выражены в одних и тех же единицах, то обозначение единицы помещают в заголовке через запятую, например, "Размеры изделий, мм".

Обозначение единицы физической величины, общей для всех данных в строке или графе, указывают в соответствующей строке боковика или в заголовке графы.

Не допускается делить заголовки таблицы по диагонали и включать графу "номер по порядку".

**Рисунки.** Как правило, тексты иллюстрируют графиками, диаграммами, схемами, чертежами, фотографиями. Все иллюстрации называют рисунками. Рисунки нумеруют в пределах раздела, например, Рис. 2.3 (третий рисунок второго раздела).

Если в ВКР содержится только один рисунок, то его не нумеруют. На каждый рисунок должна быть ссылка в тексте, например, "... приведено на рис. 2.3" или "... составим схему замещения (рис. 2.5)". При повторной ссылке на одну и ту же иллюстрацию указывают сокращенно слово "смотри", например, (см. рис. 2.3).

Рисунки выполняют с помощью ЭВМ или от руки. В последнем случае используют карандаши, тушь, пасту или чернила темного цвета. Для большей наглядности рисунки выполняют цветными. Бумага - белая, клетчатая, миллиметровая или калька. Кальку и фотографии следует наклеивать на белую бумагу.

Рисунки могут быть расположены по тексту документа после первой ссылки на них или размещены на отдельных листах так, чтобы их было удобно рассматривать без поворота страницы или с поворотом по часовой стрелке. Для ДП рекомендуется расположение рисунков на отдельных страницах (листах). Страницы (листы) с рисунками учитывают в общей нумерации. Рисунки небольшого размера помещают на странице по 2 - 3 шт. Допускается оформление рисунков в формате до A3 (они подшиваются в ВКР в сложенном виде).

Рисунки должны иметь номер, название и могут иметь поясняющие надписи. Последние размещают выше номера и названия и ниже собственно рисунка. Примеры оформления рисунков даны ниже.

**Графики (диаграммы).** Графики, выражающие качественные зависимости, изображают в прямоугольных координатах на плоскости, ограниченной осями координат без шкал значений величины. Оси координат заканчивают стрелками, указывающими направление возрастаний значений величин (рис. 2.2).

Количественные зависимости (экспериментальные или расчетные), снабжают координатной сеткой (рис.2.3). Стрелки на осях координат в этом случае ставить не принято. Цифры располагают ниже оси абсцисс и левее оси ординат, единицы измерения физических величин указывают по одной линии с цифрами. Переменные следует обозначать символом (см. рис. 2.2), математическим выражением (см. рис. 2.3) или словами.

При обозначении электрических величин для переменных величин желательно использовать строчные буквы, а для отдельных значений и для параметров цепей постоянного тока - прописные буквы.

На одной координатной сетке допустимо изображать две или более функциональных зависимостей, выделяя их линиями разных типов или различного цвета.

Характерные точки диаграмм допускается отмечать графически, например, кружками, крестиками и т.п. Обозначения точек должны быть разъяснены в пояснительной части диаграммы.

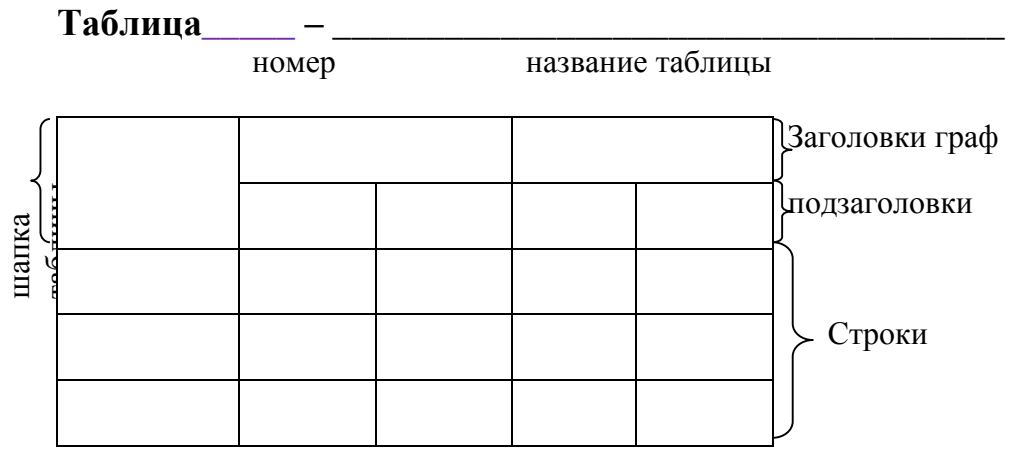

Рис. 2.1. Оформление таблицы

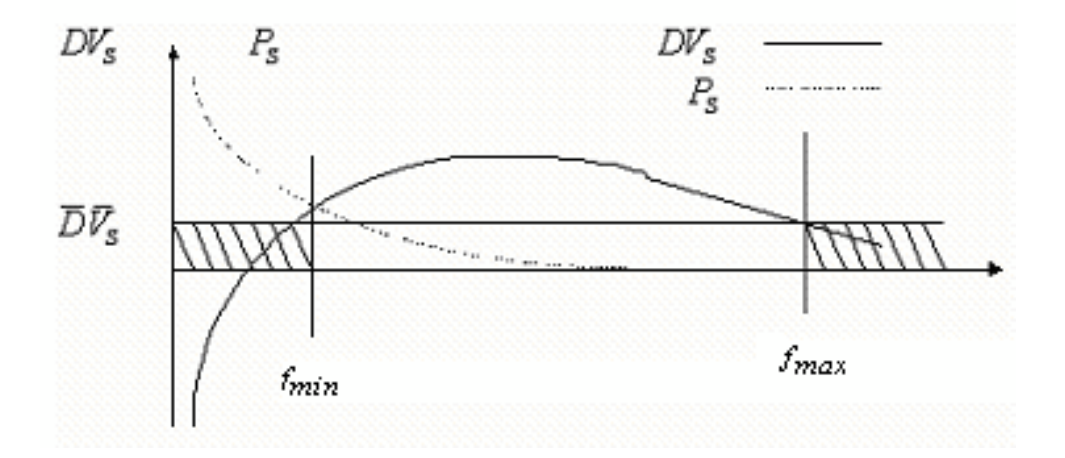

Рис.2.2. Зависимость различительной силы от частоты термина

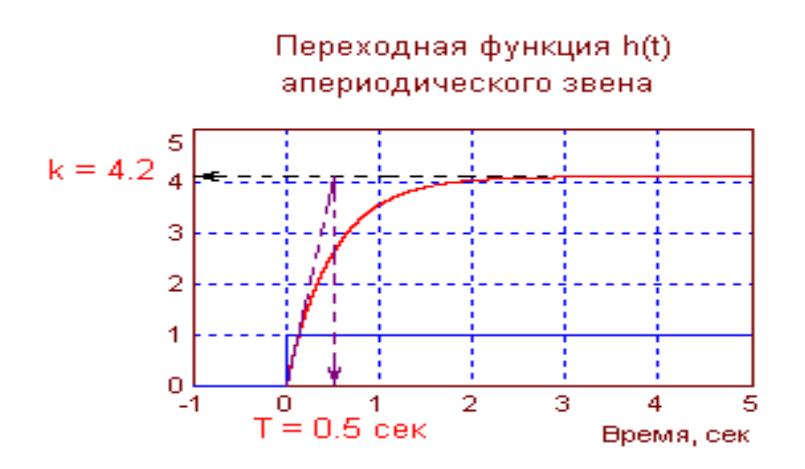

Рис. 2.3. Переходная функция апериодического звена

Написание обозначений единиц физических величин. При написании числовых значений величин используют обозначения единиц буквами или специальными знаками, например, 5 А; 8,2 Н; 12 Вт; 120°; 15'; 28%. Между последней цифрой числа и обозначением единицы физической величины следует оставлять пробел, исключение составляют знаки, поднятые над строкой. Не допускается перенос обозначения единиц на следующую строку.

Единицы, названные по именам выдающихся ученых, обозначают с большой буквы, например, В (Вольт), Гц (Герц), Па (Паскаль).

При указании значений величин с предельными отклонениями следует заключать их в скобки, например,  $(125.0 + 0.1)$  кг.

Буквенные обозначения единиц, входящих в произведение, следует отделять точками на средней линии, например, Н·м; А·м.

В буквенных обозначениях отношений единиц допускается только одна или горизонтальная черта. При использовании косой черты косая обозначение единиц в знаменателе следует заключать в скобки. Например,  $Brc/(M·K)$ .

Десятичные кратные и дольные единицы образуют с помощью приставок, например, кГц (килогерц), МВт (мегаватт), мкс (микросекунда).

Специфические приставки, связанные с двоичной системой счисления, используют в вычислительной технике. Наряду с основными единицами и "байт" употребляют единицы КБ "бит" (произносят "килобайт", эквивалентно 1024 байт) и МБ (произносят "мегабайт", эквивалентно 1048576 байт).

Сокращения. Для снижения объема и трудоемкости исполнения в текстах применяют сокращения. Существуют общепринятые сокращения, например, КПД (коэффициент полезного действия), вуз (высшее учебное заведение), ГОСТ (государственный общесоюзный стандарт) и др. Применять общепринятые сокращения следует в соответствии с ГОСТ 7.12-77 "СИБИД. Сокращение русских словосочетаний слов  $\overline{M}$  $\overline{B}$ библиографическом описании".

Развитие науки и техники постоянно порождает новые сокращения. Например, в машиностроении: ЧПУ (числовое программное управление), САПР (система автоматизированного проектирования), ГПС (гибкая производственная система) и др. О возможности использования практически общепринятых сокращений автору ВКР следует проконсультироваться с преподавателем.

В ВКР бывает целесообразно ввести свои сокращения, например, в бакалаврском проекте по информатике в экономике это могут быть: АИС (автоматизированная информационная система), ИСС (информационносправочная система) и т.д.

Каждое из вводимых сокращений должно быть определено при первом упоминании, например, в такой форме: " ... используется терминальная система управления (ТСУ). В состав ТСУ входят ...". При большом числе сокращений их включают в особый перечень.

Не допускаются следующие приемы сокращения текста:

- употребление в тексте математических знаков ">", "<", "=" и др., а также знаков "%" и "№"(номер) без цифр;

- использование математического знака "-" перед отрицательными значениями величин (следует писать "минус");

- применение индексов стандартов "ГОСТ", "ОСТ", "РСР" без регистрационного номера (например, нельзя писать: "ГОСТом предусматривается", следует указать номер стандарта);

- сокращение наименования единиц физических величин, если они употребляются без цифр (кроме как в таблицах и при расшифровках буквенных обозначений в формулах).

**Нумерация листов (страниц).** При односторонней печати (письме) нумеруют листы ВКР, при двухсторонней - страницы. Страницы (листы) нумеруют арабскими цифрами. Их располагают в пределах рабочего поля страницы снизу. Номера страниц отделяются от текста пробелом в одну строку.

**Титульный лист.** Титульный лист включают в общую нумерацию, но номер страницы на нем не ставят.

Титульный лист ВКР оформляют по образцу (приложение А). Текст набирают на компьютере и распечатывают на принтере. Фрагменты текста выделяют за счет размера и типа шрифта. Наиболее заметными должны быть слова, определяющие вид работы "Выпускная квалификационная работа". Следующим по уровню выделения должен быть текст названия работы.

Название выпускающей кафедры приводится в родительном падеже без кавычек, например, кафедра математики и естественнонаучных дисциплин.

**Задание.** Задание составляется по форме, принятой на выпускающей кафедре или на кафедре, ведущей соответствующую дисциплину (приложение Б). Задание представляется в виде компьютерной распечатки или в рукописном виде. Задание должно быть подписано руководителем и студентом-исполнителем.

Задание брошюруется в бакалаврском проекте после титульного листа, не нумеруется и не включается в количество листов.

**Аннотация**. Располагается после задания, не нумеруется, но включается в число листов (приложение В).

**Содержание.** В структурную часть "Содержание" включают введение, названия всех разделов, подразделов и пунктов основной части ДП и заключение с указанием номера листа (страницы), на котором размещается их начало.

В "Содержание" не включают титульный лист, задание, аннотацию и перечень условных обозначений. В "Содержание" включают также список приложений с указанием их названий, например,

Приложение А. Алгоритм расчета параметров настройки.

Приложение Б. Текст программы расчета параметров настройки.

Содержание ВКР имеет номер листа (страницы) 3.

**Список используемых источников**. Его составляют в алфавитном порядке и в следующей последовательности:

- законодательные и нормативно-методические документы и материалы;

- специальная научная отечественная и зарубежная литература;

- статистические, инструктивные и отчетные материалы предприятий, организаций и учреждений.

Ссылки следует приводить в форме указания порядкового номера по списку источников, выделенного квадратными скобками или двумя косыми чертами, например, [28] или /28/. При ссылке на формулу или рисунок и т.п. следует указывать номера страниц, например, [18, с.704].

Допускается приводить ссылки на литературу в подстрочном примечании. Примеры библиографических описаний приведены в приложении Г.

Следует обратить внимание на расстановку знаков препинания (тире, точки, двоеточия) в описаниях. Знаки используются при автоматизированной обработке текстов. Например, двоеточие после названия города означает, что следующим идет описание издательства. Города Москву, Санкт-Петербург и Ленинград обозначают сокращенно, соответственно М., СПб. и Л.

**Последний лист** ВКР выполняется по установленной форме, содержит данные о количестве экземпляров ДП, количестве наименований в библиографии, подпись автора и дату сдачи на выпускающую кафедру для допуска ДП к защите (приложение Д).

**Приложения.** В приложения выносят вспомогательные материалы: описания алгоритмов и компьютерных программ, заимствованные материалы, промежуточные расчеты, таблицы и т.п.

Каждое из приложений оформляют как самостоятельный документ со своей рубрикацией и нумерацией рисунков и страниц. Располагают приложения в порядке ссылок на них в основном тексте.

Каждое приложение следует начинать с нового листа. Вверху по центру листа указывают буквенное обозначение приложения, например, "Приложение Г". Если приложение одно, его обозначают надписью: "Приложение А".

**Реферат.** Реферат должен содержать: сведения об объеме реферируемого документа (количество страниц, иллюстраций и таблиц), перечень ключевых слов и текст реферата. Образец оформления реферата приведен в приложении К. Рекомендуемый объем текста реферата составляет 500-1000 знаков.

Перечень ключевых слов должен включать от 5 до 15 слов в именительном падеже, отпечатанных прописными буквами и расположенных в строку через запятые. Ключевые слова используются при автоматизированном поиске научно-технической информации. Реферат оформляют в виде компьютерной распечатки.

Следует различать понятия реферат как структурная часть ВКР и реферат на заданную (выбранную) тему. Реферат на заданную тему представляет собой самостоятельное исследование по литературным источникам, используемое в учебном процессе по некоторым дисциплинам.

## <span id="page-21-0"></span>5. ПОДГОТОВКА К ЗАЩИТЕ ВЫПУСКНОЙ КВАЛИФИКАЦИОННОЙ РАБОТЫ

После изучения и возвращения ВКР руководителем следует доработать материал с учетом отмеченных замечаний. В случае неясности замечаний необходимо задать вопросы руководителю ВКР. После внесения всех корректировок в пояснительную записку, целесообразно еще раз устранить возникшие алогичности, проверить грамматику и сброшюровать пояснительную записку. Проверив наличие подписи, даты выполнения, следует представить работу на кафедру и приступать к разработке тезисов доклада для защиты.

Полностью законченная и оформленная работа обязательно с электронной копией сдается на кафедру *за 10 дней* до начала работы ГЭК.

Для подготовки к защите студенту следует подготовить тезисы своего доклада. На защиту одной работы отводится до 15-20 минут, включая время доклада студента *до 10 минут*.

Структура доклада может быть следующей:

- тема работы;
- актуальность темы работы;
- цель и основные задачи работы;
- свойства и характеристики разработанного продукта;
- эффективность проекта;
- основные выводы и практические рекомендации.

Студенту следует учесть следующие советы при подготовке текста своего доклада: использовать простые слова и простые утвердительные предложения; избегать местоимений; большие числа записывать с разделением разрядов (чтобы не пришлось считать нули). Перед защитой необходимо еще раз тщательно изучить все материалы, так как некоторые положения и логические выводы могут оказаться забытыми.

При докладе студенту важно обеспечить хорошее визуальное восприятие членами комиссии представленной работы. Для этого каждый студент обязан на защите представить электронную презентацию своей работы, в которой должны быть представлены основные этапы выполненной работы. Слайды должны быть пронумерованы в правом верхнем углу. Рекомендуемый объем презентации составляет 10-12 слайдов.

Также рекомендуется подготовить необходимый иллюстративный материал (раздаточный материал) для проведения доклада без обращения к конспекту. Иллюстрации должны, во-первых, отражать основные результаты, достигнутые при выполнении ВКР, во-вторых, быть согласованы с докладом. Используемый иллюстративный материал должен быть пронумерован и иметь названия. Иллюстративный материал раздается членам государственной комиссии.

Для защиты ВКР достаточно иметь иллюстративный материал на четырех-пяти листах. Большее их количество затрудняет восприятие членами комиссии существа доклада. Рекомендуется с помощью иллюстративного материала показать структурно-логическую схему работы, отражающую ее замысел.

Подготовленный иллюстративный материал оформляется в виде представленного в скоросшивателе табличного и графического материала.

Ознакомившись с отзывом и рецензией (приложения Е, Ж), целесообразно письменно ответить на поставленные в отзыве и рецензии вопросы. Письменная форма подготовки ответов необходима для того, чтобы во время защиты излишнее волнение не смогло помешать студенту правильно и спокойно отвечать на вопросы. После ознакомления членов аттестационной комиссии с отзывом и рецензией студенту предоставляется слово для доклада об устранении замечаний научного руководителя и рецензента. Студенту, по решению выпускающей кафедры, может быть предоставлено право защищать работу и в случае отрицательной рецензии.

Подготовка к защите ВКР представляет собой важную и ответственную работу. Важно не только разработать качественный проект, но и уметь квалифицированно его защитить. Высокая оценка руководителя и рецензента может быть снижена из-за плохой защиты.

После выступления с докладом члены комиссии, принимающей защиту, могут задать студенту-студенту любые вопросы по работе, уточнить полученные выводы и результаты. Вопросы могут носить конкретный или общий характер. Наиболее распространенные общие вопросы, например следующего вида:

- 1. В чем заключается цель вашей работы?
- 2. Какие задачи были решены при выполнении работы?
- 3. В чем практическая значимость выполненной работы?
- 4. Каковы перспективы дальнейшего развития темы работы?
- 5. Актуальность темы работы?
- 6. Сравнивали ли вы свою систему с аналогичными системами? Какие достоинства и недостатки имеет ваша система по сравнению с другими?
- 7. Какие функции выполняет ваша система?
- 8. Какая стоимость вашей системы? Как вы ее нашли?
- 9. Какой экономический эффект принесет внедрение вашей системы?
- 10.Какие документы формирует ваша автоматизированная система?
- 11.Кем будет использоваться ваша система (в каком отделе)?
- 12.Как обеспечивается безопасность в вашей системе?
- 13.Почему для реализации своей автоматизированной системы вы выбрали данное программное обеспечение (данную систему программирования)?
- 14.Как вы продвигали созданный сайт (портал, интернет-магазин) в сети Интернет?
- 15.Какие платежные системы используются в вашем интернет-магазине? Почему выбрали их, а не другие?
- 16.Какой ваш личный вклад в разработку данной системы? (Если разрабатывалась сложная система целым отделом).

и т. д.

Студент готовит ответ сразу после получения вопроса. Очень важно при этом четко понять вопрос (для этого можно уточнить отдельные детали у задающего).

По докладу и ответам на вопросы государственная экзаменационная комиссия судит о широте кругозора студента, его эрудиции, умении публично выступать и аргументировано отстаивать свою точку зрения при ответах на вопросы.

После ответов студента на вопросы зачитывается отзыв научного руководителя, в котором излагаются особенности данной ВКР, отношение студента к своим обязанностям, отмечаются положительные и отрицательные стороны работы, а также оглашается внешняя рецензия.

По окончании защиты студенту, по желанию или в случае спорных положений, может быть предоставлено заключительное слово.

Решение об оценке работы принимается членами аттестационной комиссии на закрытом заседании. Результаты защиты ВКР объявляются студентам после утверждения протоколов председателем государственной аттестационной комиссии. Решение об оценке принимается простым большинством голосов, при равном числе голосов голос председателя экзаменационной комиссии считается решающим.

Применяются следующие критерии оценки работ:

Оценки «**отлично**» заслуживает работа, удовлетворяющая следующим характеристикам:

- работа полностью завершена, получена работоспособная система с достаточным уровнем функциональности;
- дано всестороннее освещение избранной темы в тесной взаимосвязи с практикой и современностью, а студент показал умение работать с основной литературой и нормативными документами;
- продемонстрировано глубокое знание специальной литературы, представлены точки зрения видных ученых по рассматриваемой проблеме;
- приведены самостоятельные суждения (или расчеты), имеющие принципиальное значение для разработки темы;
- даны аргументированные теоретические обобщения и изложение собственного мнения по рассмотренным вопросам;
- приведены практические рекомендации по использованию разработанного продукта;
- продемонстрирован высокий уровень оформления проекта и его презентация при защите;

Оценки «**хорошо**» заслуживает работа**,** которая отвечает основным требованиям. При этом обнаруживается, что студент обстоятельно владеет материалом, однако не на все вопросы дает исчерпывающие и аргументированные ответы.

Выпускная квалификационная работа оценивается на «**удовлетворительно**», когда в ней в основном соблюдаются общие требования, предъявляемые к выпускной квалификационной работе. Автор работы владеет материалом, однако допустил существенные недочеты в оформлении и содержании. Его ответы на вопросы поверхностны, не отличаются глубиной и аргументированностью.

«**Неудовлетворительно**» оценивается работа, которая:

- содержит грубые теоретические ошибки, поверхностную аргументацию по основным положениям темы;
- вместо теоретического освещения вопросов, подтвержденного анализом обработанного первичного материала, содержит поверхностные описания фактов или примеров;
- не содержит практических выводов и рекомендаций;
- носит компилятивный характер;
- не знакома студенту автору работы;
- <span id="page-24-0"></span>не соответствует заданию и теме проектирования.

#### 6. ТЕМАТИКА ВЫПУСКНЫХ КВАЛИФИКАЦИОННЫХ РАБОТ

Положение об государственной итоговой аттестации выпускников высших учебных заведений в Российской Федерации предоставляет студенту право выбора темы работы, которая соответствует специальности, по которой он обучается в вузе. Как правило, студент выбирает тему из объявленного перечня, но также имеет право предложить свою тему с обоснованием целесообразности ее разработки.

Результатом разработки работы должно быть работоспособное программное обеспечение.

Примеры тем работ по кафедре математических и естественнонаучных дисциплин:

- <span id="page-25-0"></span>1. Компьютерное моделирование выбора оптимальных тарифных планов в электроэнергетике.
- 2. Разработка экспертной системы для диагностики двигателя автомобиля на платформе Android.
- 3. Сравнительный анализ методов формирование оптимального инвестиционного портфеля.
- 4. Разработка Web-сервиса для формирования оптимального расписания для произвольного клиента.
- 5. Построение эффективного алгоритма сборки оптимального страхового портфеля.
- 6. Эвристические алгоритмы решения задач маршрутизации в городской среде.
- 7. Эффективный алгоритм распараллеливания для моделирования турбулентного протекания жидкости в трубе.
- 8. Эффективный метод распознавания объектов на изображении лесного массива.
- 9. Многоэкстремальная оптимизация в гидродинамической задаче.
- 10.Сегментация и распознавание математических символов на изображениях текстов.
- 11.Применение графических процессоров для реализации алгоритмах сжатия изображений земной поверхности.
- 12.Алгоритм анализа спектров ограничений в задачах линейного программирования.
- 13.Разработка экспертной системы для адаптивного планирования эксперимента на гидродинамической установке.
- 14.Анализ выбора оптимального тарифа сотовой связи с учетом инфляции.
- 15.Корпоративная информационная система для магазина радиоэлектроники.
- 16.Исследование статистических зависимостей между экономическими параметрами Федерального казначейства.
- 17.Использование иерархической буферной памяти для параллельных вычислений в гидродинамике.
- 18.Оптимизация поиска похожих сцен в видеопотоках сенсорных систем мобильных роботов.
- 19.Применение технологии объектно-ориентированных баз данных в расписании движения пригородных поездов.
- 20.Исследование алгоритмов кластеризации потоков данных
- 21.Оптимизация резервного копирования для MS SQL-Server.
- 22.Алгоритм фильтрации SMS-сообщений на основе байесовского фильтра.
- 23.Исследование эффективности виртуальных машин в навигационных приложениях.
- 24.Разработка обучающей системы адаптивного решения целочисленных задач линейного программирования.
- 25.Имитационная модель локального рынка пассажирских перевозок.
- 26.Модель управления грузовым терминалом аэропорта

#### СПИСОК ЛИТЕРАТУРЫ

1. ГОСТ 34.201-89. Виды, комплектность и обозначение документов при создании автоматизированных систем. Комплекс стандартов на автоматизированные системы.

2. ГОСТ 34.601-90. Информационная технология. Комплекс стандартов на автоматизированные системы. Автоматизированные системы. Стадии создания.

3. ГОСТ 34.602-89. Техническое задание на создание автоматизированной системы.

4. ГОСТ 34.003-90. Информационная технология. Комплекс стандартов на АС. Автоматизированные системы. Термины и определения.

5. ГОСТ Р 50-34.119-90. Рекомендации. Информационная технология. Комплекс стандартов на АС. Архитектура локальных вычислительных сетей в системах промышленной автоматизации. Общие положения.

6. ГОСТ 23501.108-85. Системы автоматизированного проектирования. Классификация и обозначение. Информационная технология.

7. Камаев В.А., Кудряшова Э.Е. Основные положения разработки магистерской диссертации по направлению «Информатика и вычислительная техника»: Метод. указания. – Волгоград: ВолгГТУ, 2003.

8. Как составить список литературы к курсовой и бакалаврской работе: Метод. указания для студентов всех специальностей. – Изд. 2-е, доп. и испр. / сост. Е.Н. Мануйлова – Волгоград: Волгоградский филиал Российского университета кооперации, 2006. – 26 с.

9. РД 50-682-89. Методические указания. Информационная технология. Комплекс стандартов и руководящих документов на АС. Общие положения.

10.РД 50-680-88. Методические указания. Автоматизированные системы. Общие положения.

11.РД 50-34.698-90. Методические указания. Информационная технология. Комплекс стандартов и руководящих документов на АС. Автоматизированные системы. Требования к содержанию документов.

ПРИЛОЖЕНИЕ А (Образец титульного листа)

<span id="page-27-0"></span>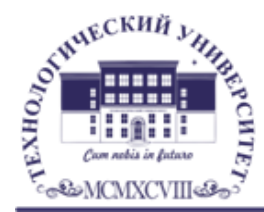

Государственное бюджетное образовательное учреждение высшего образования Московской области

ТЕХНОЛОГИЧЕСКИЙ УНИВЕРСИТЕТ

#### ИНСТИТУТ ИНФОКОММУНИКАЦИОННЫХ СИСТЕМ И ТЕХНОЛОГИЙ КАФЕДРА МАТЕМАТИКИ И ЕСТЕСТВЕННОНАУЧНЫХ ДИСЦИПЛИН

Допустить к защите Заведующий кафедрой математики и естественнонаучных дисциплин

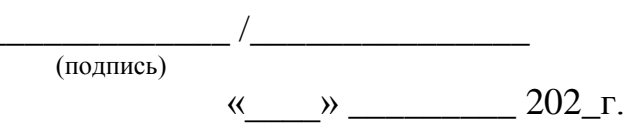

# ВЫПУСКНАЯ КВАЛИФИКАЦИОННАЯ РАБОТА

на тему:

 $\rightarrow$  $\overline{\mathbf{X}}$ 

Направление подготовки: 01.03.02. Прикладная математика и информатика

Направленность (профиль): Искусственный интеллект и управление в ракетно-космических системах

Уровень высшего образования: бакалавр

Форма обучения: очная

Автор ВКР

полпись

(фамилия, имя, отчество)

Руководитель ВКР

подпись

(фамилия, имя, отчество)

Королев, 2020

*ПРИЛОЖЕНИЕ Б (Бланк задания)*

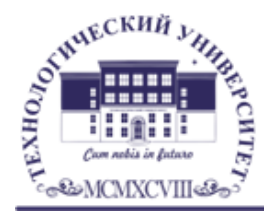

Государственное бюджетное образовательное учреждение высшего образования Московской области

# ТЕХНОЛОГИЧЕСКИЙ УНИВЕРСИТЕТ

#### *ИНСТИТУТ ИНФОКОММУНИКАЦИОННЫХ СИСТЕМ И ТЕХНОЛОГИЙ КАФЕДРА МАТЕМАТИКИ И ЕСТЕСТВЕННОНАУЧНЫХ ДИСЦИПЛИН*

#### **Утверждаю**

Заведующий кафедрой математики и естественнонаучных дисциплин

 $\frac{\gamma}{\gamma}$  /  $\frac{\gamma}{\gamma}$  ,  $\frac{\gamma}{\gamma}$  ,  $\frac{\gamma}{\gamma}$ 

 $w = 202 \text{ F}.$ 

# **ЗАДАНИЕ**

**на выполнение выпускной квалификационной работы**

\_\_\_\_\_\_\_\_\_\_\_\_\_\_\_\_\_\_\_\_\_\_\_\_\_\_\_\_\_\_\_\_\_\_\_\_\_\_\_\_\_\_\_\_\_\_\_\_\_\_\_\_\_\_\_\_\_\_\_\_\_\_\_\_\_\_ \_\_\_\_\_\_\_\_\_\_\_\_\_\_\_\_\_\_\_\_\_\_\_\_\_\_\_\_\_\_\_\_\_\_\_\_\_\_\_\_\_\_\_\_\_\_\_\_\_\_\_\_\_\_\_\_\_\_\_\_\_\_\_\_\_\_

Студенту группы ПМИ-\_\_\_ очной формы обучения 

 (фамилия, имя, отчество) 1. Тема выпускной квалификационной работы:

утверждена приказом по Университету от « $\_\_\_\_$  202\_ г.  $\mathbb{N}^{\circ}$ 

2. Срок сдачи студентом выпускной квалификационной работы « $\_\_\_\$  202\_ г.

3. Перечень вопросов, подлежащих разработке, или краткое содержание выпускной квалификационной работы:

\_\_\_\_\_\_\_\_\_\_\_\_\_\_\_\_\_\_\_\_\_\_\_\_\_\_\_\_\_\_\_\_\_\_\_\_\_\_\_\_\_\_\_\_\_\_\_\_\_\_\_\_\_\_\_\_\_\_\_\_\_\_\_\_\_\_ \_\_\_\_\_\_\_\_\_\_\_\_\_\_\_\_\_\_\_\_\_\_\_\_\_\_\_\_\_\_\_\_\_\_\_\_\_\_\_\_\_\_\_\_\_\_\_\_\_\_\_\_\_\_\_\_\_\_\_\_\_\_\_\_\_\_ \_\_\_\_\_\_\_\_\_\_\_\_\_\_\_\_\_\_\_\_\_\_\_\_\_\_\_\_\_\_\_\_\_\_\_\_\_\_\_\_\_\_\_\_\_\_\_\_\_\_\_\_\_\_\_\_\_\_\_\_\_\_\_\_\_\_ \_\_\_\_\_\_\_\_\_\_\_\_\_\_\_\_\_\_\_\_\_\_\_\_\_\_\_\_\_\_\_\_\_\_\_\_\_\_\_\_\_\_\_\_\_\_\_\_\_\_\_\_\_\_\_\_\_\_\_\_\_\_\_\_\_\_

3. Дата выдачи задания «\_\_\_\_\_» <br>202\_г.

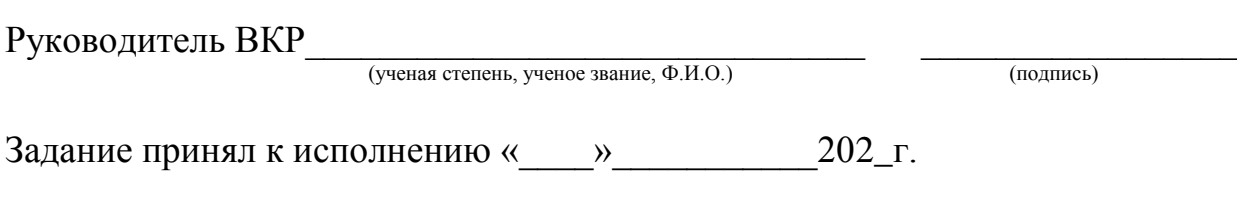

Подпись студента \_\_\_\_\_\_\_\_\_\_\_\_\_\_

#### **Отзыв руководителя о выпускной квалификационной работе**

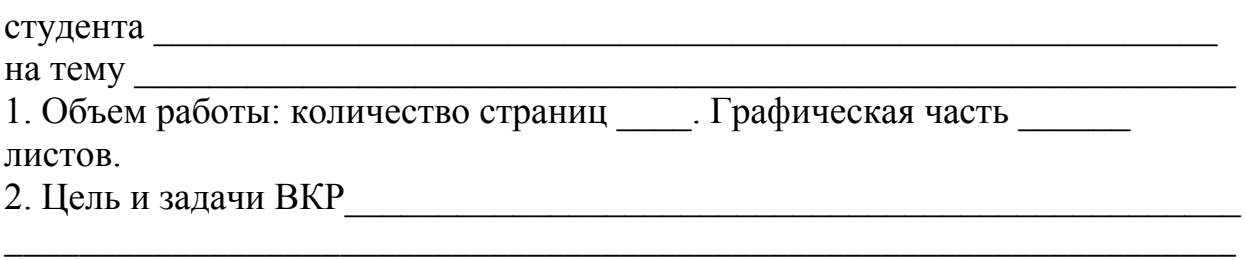

3. Актуальность, теоретическая и практическая значимость темы исследования:

\_\_\_\_\_\_\_\_\_\_\_\_\_\_\_\_\_\_\_\_\_\_\_\_\_\_\_\_\_\_\_\_\_\_\_\_\_\_\_\_\_\_\_\_\_\_\_\_\_\_\_\_\_\_\_\_\_\_\_\_\_\_\_\_\_\_

4. Соответствие содержания работы заданию (полное, неполное):

\_\_\_\_\_\_\_\_\_\_\_\_\_\_\_\_\_\_\_\_\_\_\_\_\_\_\_\_\_\_\_\_\_\_\_\_\_\_\_\_\_\_\_\_\_\_\_\_\_\_\_\_\_\_\_\_\_\_\_\_\_

\_\_\_\_\_\_\_\_\_\_\_\_\_\_\_\_\_\_\_\_\_\_\_\_\_\_\_\_\_\_\_\_\_\_\_\_\_\_\_\_\_\_\_\_\_\_\_\_\_\_\_\_\_\_\_\_\_\_\_\_\_\_\_

\_\_\_\_\_\_\_\_\_\_\_\_\_\_\_\_\_\_\_\_\_\_\_\_\_\_\_\_\_\_\_\_\_\_\_\_\_\_\_\_\_\_\_\_\_\_\_\_\_\_\_\_\_\_\_\_\_\_\_\_\_\_\_ \_\_\_\_\_\_\_\_\_\_\_\_\_\_\_\_\_\_\_\_\_\_\_\_\_\_\_\_\_\_\_\_\_\_\_\_\_\_\_\_\_\_\_\_\_\_\_\_\_\_\_\_\_\_\_\_\_\_\_\_\_\_\_

\_\_\_\_\_\_\_\_\_\_\_\_\_\_\_\_\_\_\_\_\_\_\_\_\_\_\_\_\_\_\_\_\_\_\_\_\_\_\_\_\_\_\_\_\_\_\_\_\_\_\_\_\_\_\_\_\_\_\_\_\_\_\_

5. Основные достоинства и недостатки ВКР:

6. Степень самостоятельности и способности студента к исследовательской работе (умение и навыки искать, обобщать, анализировать материал и делать выводы):\_\_\_\_\_\_\_\_\_\_\_\_\_\_\_\_\_\_\_\_\_\_\_\_\_\_\_\_\_\_\_\_\_\_\_\_\_\_\_\_\_\_\_\_\_\_\_\_\_\_\_\_\_\_\_

7. Оценка деятельности студента в период выполнения ВКР (степень добросовестности, работоспособности, ответственности, аккуратности и  $T.\Pi.$ ):

\_\_\_\_\_\_\_\_\_\_\_\_\_\_\_\_\_\_\_\_\_\_\_\_\_\_\_\_\_\_\_\_\_\_\_\_\_\_\_\_\_\_\_\_\_\_\_\_\_\_\_\_\_\_\_\_\_\_\_\_\_\_\_ 8. Достоинства и недостатки текстовой части, графического, демонстрационного, иллюстративного, компьютерного и информационного материала. Соответствие оформления требованиям стандартов:

\_\_\_\_\_\_\_\_\_\_\_\_\_\_\_\_\_\_\_\_\_\_\_\_\_\_\_\_\_\_\_\_\_\_\_\_\_\_\_\_\_\_\_\_\_\_\_\_\_\_\_\_\_\_\_\_\_\_\_\_\_\_\_\_\_\_ 9. Целесообразность и возможность внедрения результатов исследования:

\_\_\_\_\_\_\_\_\_\_\_\_\_\_\_\_\_\_\_\_\_\_\_\_\_\_\_\_\_\_\_\_\_\_\_\_\_\_\_\_\_\_\_\_\_\_\_\_\_\_\_\_\_\_\_\_\_\_\_\_\_\_

10. Характеристика проверки работы на объем заимствований (с указанием системы, используемой для проверки):

11. Общее заключение и предлагаемая оценка квалификационной работы: \_

Руководитель

(фамилия, имя отчество, должность, ученая степень, ученое звание)

\_\_\_\_\_\_\_\_\_\_\_\_\_\_\_\_\_\_\_\_\_\_\_\_\_\_\_\_\_\_\_\_\_\_\_\_\_\_\_\_\_\_\_\_\_\_\_\_\_\_\_\_\_\_\_\_\_\_\_\_\_\_

Дата: « $\longrightarrow$  202<sub>\_г.</sub> Подпись:

ПРИЛОЖЕНИЕ Г(Образец аннотации на ВКР)

# АННОТАЦИЯ

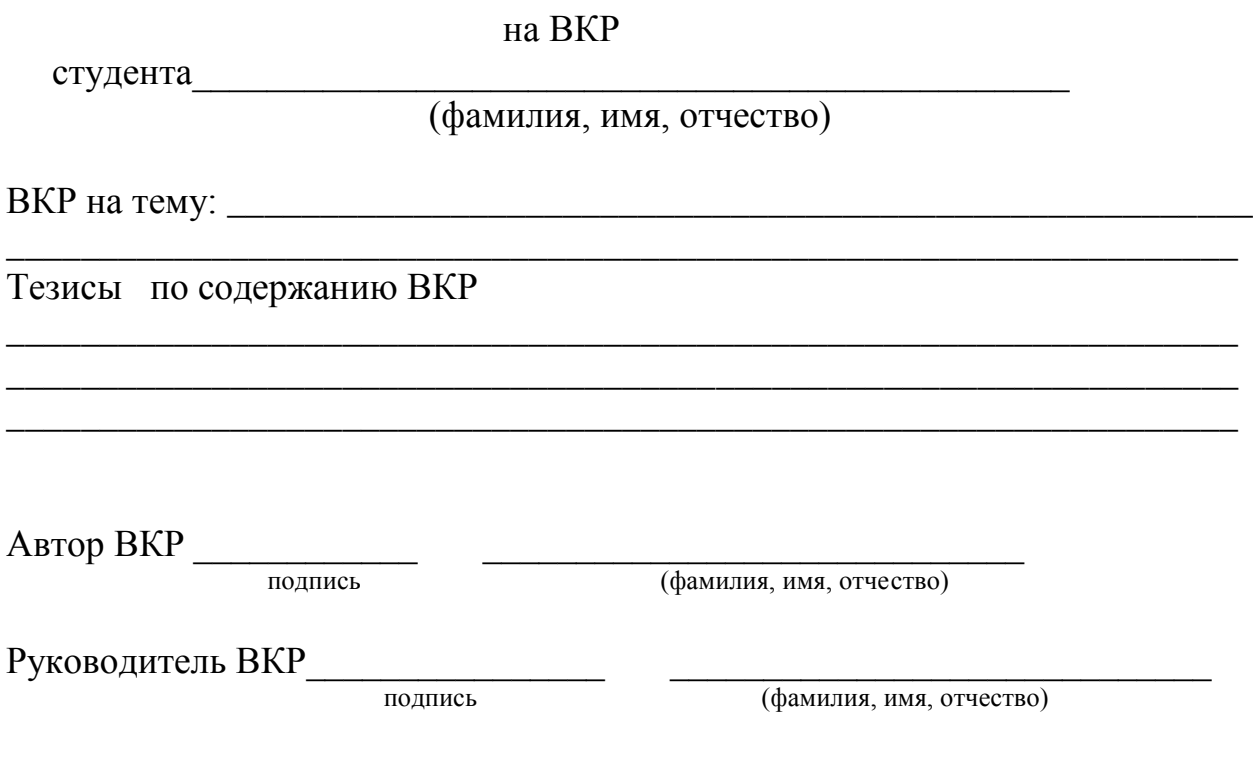

ПРИЛОЖЕНИЕ Д (Бланк рецензии на ВКР)

## **РЕЦЕНЗИЯ**

на ВКР студента **Группы** 

В рецензии указывается:

- 1. Актуальность темы ВКР.
- 2. Краткое содержание самостоятельно выполненной студентом работы. Насколько полно раскрыта тема. Какие цели достигнуты, какие поставленные задачи решены.
- 3. Достоинства ВКР (ее практическое значение, новизна в раскрытии использование экономико-математических темы. методов, корректность построенных (используемых) моделей, творческий подход к работе и т.п.).
- 4. Уровень соответствия выполненной разработки современным информационным технологиям, уровню развития экономики, организации и управления в организационно-экономических системах.
- 5. Недостатки ВКР и замечания.
- 6. Заключение с указанием оценки за ВКР и присвоения степени «бакалавр» по направлению подготовки 01.03.02 «Прикладная математика и информатика».

Дата

Должность, место работы рецензента

Фамилия, имя, отчество, подпись

Печать

# **СПИСОК ИСПОЛЬЗУЕМОЙ ЛИТЕРАТУРЫ**

#### *Источник относится к государственным стандартам и сборникам документов:*

Библиографическое описание документа. Общие требования и правила составления: ГОСТ 7.1.84. Введ. 01.01.86. - М., 1984. - 75 с.

#### *Книги одного, двух, трех и более авторов:*

Рузавин Г.И. Научная теория: Логико-методологический анализ.М.: Мысль, 1978. - 237 с.

Госс В.С, Семенюк Э.П., Урсул А.Д. Категории современной науки: Становление и развитие.- - М.: Мысль, 1986. - 268 с.

#### *Сборник одного автора:*

Методологические проблемы современной науки/Сост. А.Т. Москаленко. - М.: Политиздат, 1979. - 295 с.

#### *Сборник* **с** *коллективным автором:*

Непрерывное образование как педагогическая система: Сб. науч.

тр. / Научно-исслед. ин-т высшего образования/Отв. ред. Н.Н. Нечаев. - М.: НИИВО**,** 1995. - 156 с.

### *Материалы конференций, сьездов:*

Проблемы вузовского учебника: Тез.докл. Третья всесоюзная науч. конф. - М.: МИСИ, 1988. - 156 с.

#### *Автореферат диссертации:*

Фролов В.В. Отечественное медицинское книгоиздание. Развитие издательского репертуара, 1917-1995: Автореф. дис... канд. Филол. наук. - М., 1995. - 21 с.

#### *Статья из газеты и журнала:*

Егорова-Гантман Е., Минтусов И. Портрет делового человека // Проблемы теории и практики управления. - 1992. - № 6. - С. 14-15.

## *Статья из продолжающего издания:*

Сафронов Г.П. Итоги, задачи и перспективы развития книжной торговли // Кн. торговля. Опыт, пробл., исслед. - 1981. - Вып. 8. - С. 3- 17.

#### *Статья из ежегодника:*

Народное образование и культура // СССР в цифрах в 1985 г. - М., 1986. - С 241-255.

Выпускная квалификационная работа выполнена мной самостоятельно. Использованные в работе материалы и концепции из опубликованной научной литературы и других источников имеют ссылки на них.

Отпечатано в \_\_\_экземплярах. Библиография \_\_\_\_наименований. Один экземпляр сдан на кафедру.

 $\left\langle \left\langle \begin{array}{cc} 0 & \lambda \end{array} \right\rangle \right\rangle$  (дата) \_\_\_\_\_\_\_\_\_\_\_\_\_\_\_\_\_\_\_\_\_\_\_\_ \_\_\_\_\_\_\_\_\_\_\_\_\_\_\_\_\_\_\_\_\_

(подпись)  $(\Phi, M, O.)$ 

*Примечание.* Этот лист подшивается после библиографии и не имеет заголовка

# Последовательность изложения введения (описание всех элементов схемы обязательно)

Краткое общее описание информатизации общества

Описание *состояния вопроса* – что есть на рынке по теме проекта

Задача проектирования - какие вопросы не решены или решены не полностью, а требуют решения

Актуальность работы - описание, почему возникла необходимость разработки

Новизна работы - описать, чем отличается проект от известных подобных работ, в чем особенность проекта

Практическая значимость работы – где может быть применена разработка системы (подсистемы) на объекте (предприятии), возможность использования в других организациях

Цель работы - повышение эффективности управления за счет внедрения автоматизируемой системы

Требования к проектируемой системе - что должна обеспечить система, какую эффективность должна обеспечить система, по каким параметрам

В конце введения должен быть текст: «В соответствии с приведенными задачей, целью и требованиями проект содержит следующие разделы», после которого необходимо привести наименования всех разделов проекта и краткое их описание

#### <span id="page-35-0"></span>Схема изложения материала по аналитике (по первой главе)

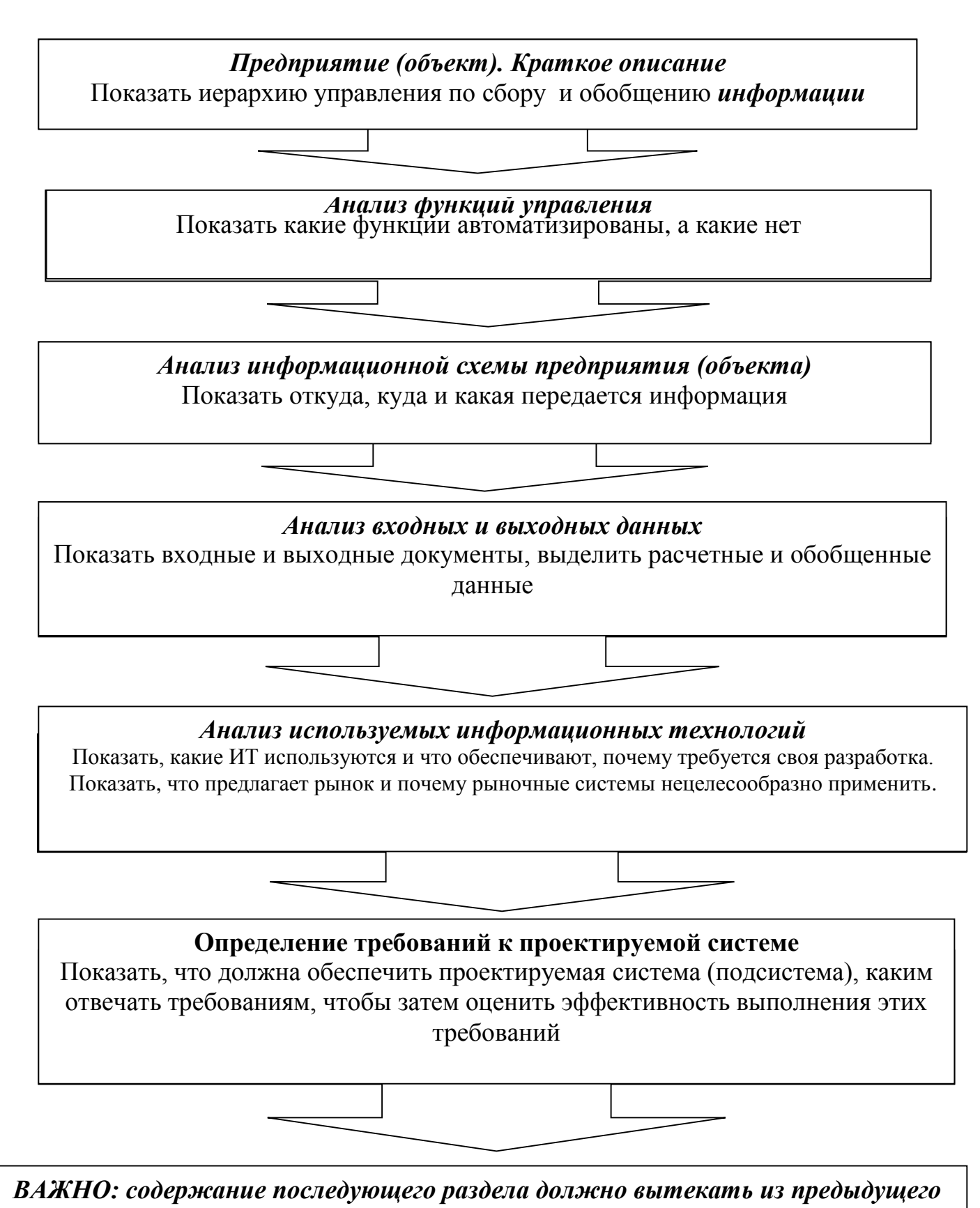

299